## **INVIO IN CONSERVAZIONE DELL'IMPRONTA DEGLI ALLEGATI AI DOCUMENTI**

Dalla versione 4.2.7 di Titulus è stata introdotta la possibilità di **inviare in conservazione l'impronta dei file allegati** ai documenti.

In caso l'ateneo decida di adottare questa opzione, la sezione "Documenti informatici" -nella quale vengono allegati file ai documenti registrati in Titulus-, diventa immodificabile a tutti gli utenti a partire dal **giorno successivo alla protocollazione**, cioè successivamente alla produzione del **registro informatico giornaliero di protocollo** che li contiene.

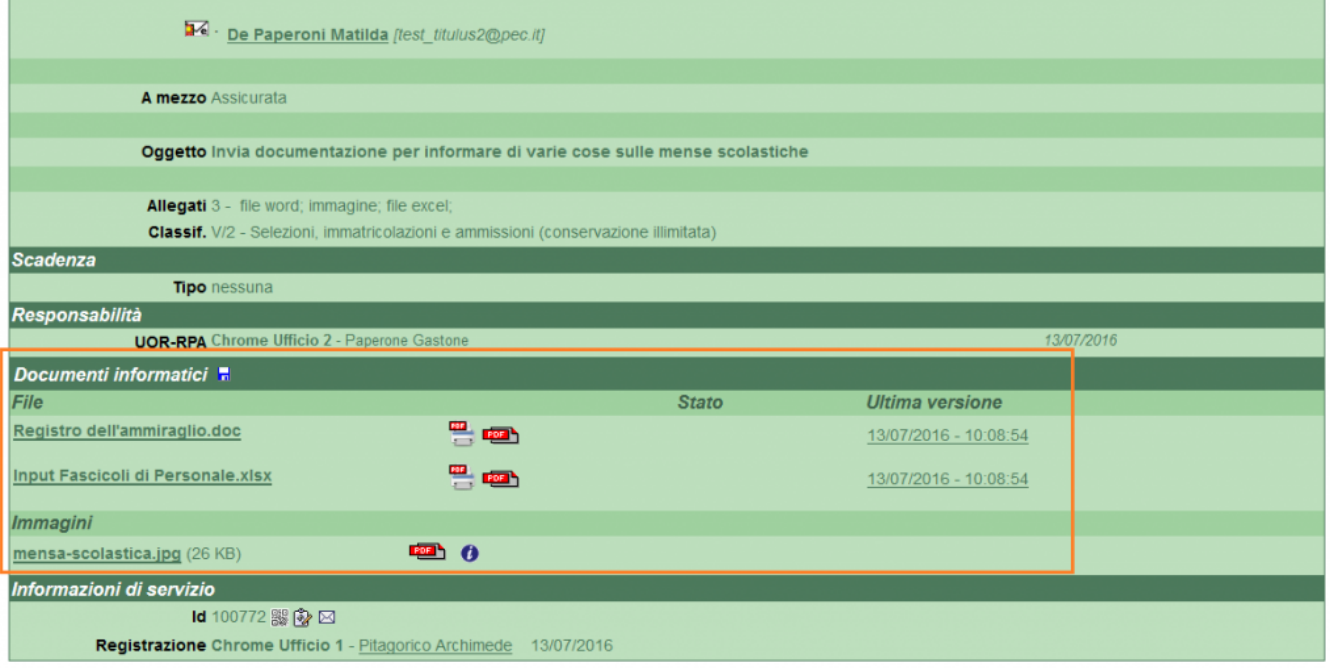

Qualora l'ateneo scelga di inviare in conservazione l'impronta degli allegati ai documenti di Titulus, può fare richiesta di tale opzione al nostro supporto.

**Cos'è l'impronta dei file?** L'impronta è la rappresentazione digitale del file, è composta da una sequenza di simboli di lunghezza fissa ed è ottenuta attraverso l'applicazione di una specifica funzione di calcolo. È del tutto paragonabile all'impronta digitale di un essere umano.

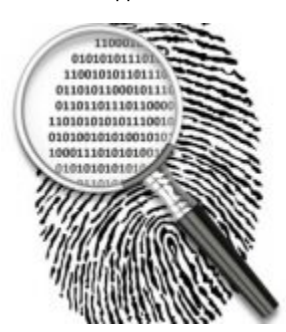

Ricordiamo sotto la logica che regola la compilazione della sezione "Documenti informatici" in fase di **registrazione e in modifica** successiva alla protocollazione:

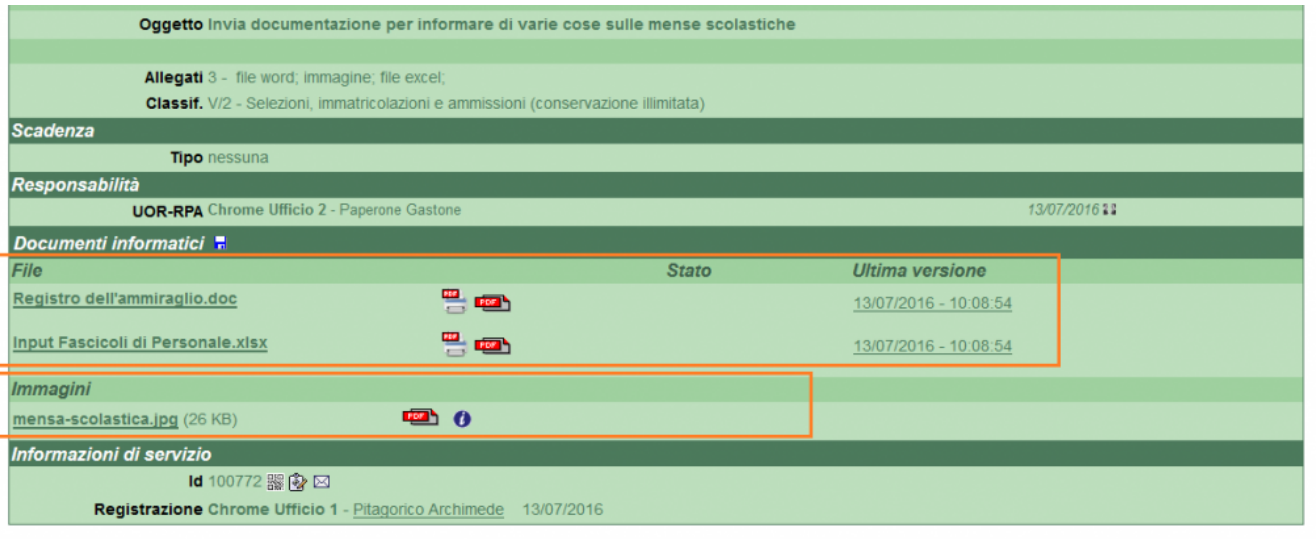

**utente base, con diritti di associazione di file e immagini ai documenti**: questo utente può associare allegati ai documenti di Titulus sia in fase di registrazione sia dopo la protocollazione. Dopo la protocollazione del documento, può associare uno o più file o una o più immagini andando in prima modifica del documento. In seconda modifica può associare file solo nella sezione non toccata in precedenza: se aveva associato immagini in prima modifica, in seconda potrà associare solo file; viceversa, se aveva associato file, in seconda modifica potrà associare solo immagini.

In seguito a prima modifica per ciascuna sezione, non può più associare alcun tipo di file o immagine. Tale diritto sarà consentito solo agli amministratori di sistema.

**amministratore di sistema**, provvisto del flag "Aggiunta/rimozione file a documenti protocollati": oltre a poter aggiungere allegati un numero indefinito di volte su tutti i documenti, ha anche facoltà di eliminare quelli già presenti.

Original post date: July 15, 2016